E-fólio B | Instruções para a realização do E-fólio

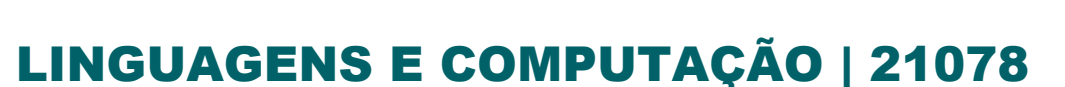

### **Período de Realização**

Decorre de 16 de dezembro de 2022 a 02 de janeiro de 2023.

### **Data de Limite de Entrega**

02 de janeiro de 2023, até às 23:55 de Portugal Continental

### **Conteúdos**

Linguagens independentes de contexto: gramáticas independentes de contexto e autómatos de pilha.

#### **Competências**

O estudante deve demonstrar capacidades para:

- 1. Descrever uma linguagem através de uma gramática independente de contexto e de um autómato de pilha.
- 2. Entender a equivalência entre gramáticas independentes de contexto e autómatos de pilha.
- 3. Utilizar de forma adequada e eficiente a ferramenta UAbALL, para construir e testar gramáticas independentes de contexto e autómatos de pilha.
- 4. Compreender, através da simulação de sequências, o mecanismo de aceitação/rejeição para os diferentes tipos de gramáticas independentes de contexto e autómatos de pilha.

**ADERTA** 

# **Trabalho a desenvolver**

Em época de Mundial de futebol, foram recolhidas informações de como os adeptos da Seleção Portuguesa de Futebol festejam um golo. Pretendemos validar se todos os festejos foram realizados da forma correta.

Considere o alfabeto  $\Sigma = \{g, l, o\}$ .

Considere a lista de festejos de golo:

goooollo ggoooollllo ggooooooolllloo ggggoooooooooolllooo ggggooooooooollllooo ggggoooooooooolllloo gggooooooolllllloo

Segundo a opinião de um dos tutores da Universidade Aberta, que se diz especialista no assunto, um golo bem festejado segue a seguinte forma:

g<sup>z</sup>o<sup>3k+1</sup>l<sup>2n</sup>o<sup>k</sup> z>0, k>0 n>0

- 1. Escreva uma gramática independente de contexto que reconheça todas as sequências da forma disponibilizada (g<sup>z</sup>o<sup>3k+1</sup>l<sup>2n</sup>o<sup>k</sup>), onde z, k e n são números inteiros positivos.
	- Insira a gramática criada no Simulador "Grammar" do UAbAll (use o modo predefinido e não avançado).
	- Teste a lista de festejos de golo fornecida na opção de "Simulação de Múltiplas Entrada(s)"
	- Inclua no relatório as imagens dos testes.
	- Guarde o modelo da gramática para ser enviado em conjunto com o relatório.
- 2. Construa um autómato de pilha que reconheça a mesma linguagem (sem recorrer à gramática da questão anterior).
	- Insira o autómato de pilha criado no Simulador PDA do UAbAll na opção normal "PDA".
	- Teste a lista de festejos de golo fornecida na opção de "Simulação de Múltiplas Entrada(s)"
	- Inclua no relatório as imagens dos diagramas da simulação e dos testes.
	- Guarde o modelo do autómato para ser enviado em conjunto com o relatório.
- 3. Apresente duas sequências além das da lista apresentada, que podem ser aceites pela linguagem construída.
	- Com recurso ao UAbALL, teste uma das sequências na gramática independente de contexto criada e a outra no autómato de pilha criado.
	- Inclua no relatório as imagens da simulação de cada um.

No seu relatório deverá explicar, sempre que considerar conveniente, as opções tomadas em cada questão. Seja conciso e cuidadoso nas afirmações, tente ser o mais correto possível na terminologia. Qualquer tentativa de plágio resultará na atribuição da classificação final de 0 valores.

# **Recursos**

- 1. Hopcroft, Motwani & Ullman. Introduction to Automata Theory, Languages and Computation, 3rd edition. Addison-Wesley. ISBN 0-321-47617-4. Capítulos 4 a 6.
- 2. Ferramenta UAbALL:<https://chic.uab.pt/uaball/>

# **Critérios de avaliação e cotação**

Na avaliação do trabalho serão tidos em consideração os seguintes critérios e cotações:

Questões 1 e 2: 1,5 cada, sendo 1 + 1 para a definição da gramática independente de contexto e autómato de pilha, 0,25 + 0,25 para a imagem nos relatórios, e 0,25 + 0,25 para os ficheiros.

Questão 3: 0,5 para cada teste.

### **Normas a respeitar**

Deve redigir o relatório do seu e-fólio na Folha de Resolução disponibilizada na turma e preencher todos os dados do cabeçalho. No relatório (a entregar em formato Word ou PDF) deverá explicar, sempre que considerar conveniente, as opções tomadas. Seja conciso e cuidadoso nas afirmações, tente ser o mais correto possível na terminologia.

Todas as páginas do documento devem ser numeradas.

Os arquivos gerados pela plataforma UAbAll – Automata Learning Lab disponível em, [https://chic.uab.pt/uaball/,](about:blank) e o seu relatório devem ser colocados numa pasta comprimida (.zip).

Nomeie o relatório e o ficheiro (.zip) com o seu número de estudante, seguido da identificação do E-fólio, segundo o exemplo apresentado: 000000efolioB.

Deve carregar o referido ficheiro para a plataforma no dispositivo Efólio B até à data e hora limite de entrega. Evite a entrega próximo da hora limite para se precaver contra eventuais problemas.

O ficheiro a enviar não deve exceder 50 MB.

Votos de bom trabalho!

Jorge Morais e Rúdi Gualter